## **INTERNET SETTINGS**

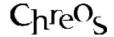

| Application          | ChreosClient – Chreos 3          |
|----------------------|----------------------------------|
| Module               | Maintenance                      |
| Access               | "Maintenance   Setup   Internet" |
| Minimum service pack | SP27                             |
| This document        | Internet Settings                |
|                      | Release 1                        |
|                      | Published December 2001          |

## **Overview**

"Internet" allows you to set up the settings required for chreos to communicate with other systems via the internet.

## **Details Displayed**

- **Outwards mail**. This sets you up to send e-mails from within Chreos to other users and/or systems, for example the Chreos support team (on "Help | E-mail support").
  - **SMTP Server** (ie smtp.myisp.co.nz) The address of the users ISP (Internet Service Provider), for sending e-mail to, for example smtp.xtra.co.nz. This may also refer to a proxy server if one is being used.
  - **Port (Out going SMTP mail)** The port to use for sending e-mail. The default is 25.
- **Inwards mail**. This allows you to receive e-mail from within Chreos from external sources. These items only need to be set if Chreos itself will receive e-mail. An example is a head office receiving branch transactions through email.
  - **POP3 Server (ie pop3.myisp.co.nz)**. The address of your ISP's email server, for example pop3.xtra.co.nz.
  - **Port** (**Inwards POP3 mail**). The port to use for receiving e-mail. The default is 110.
  - User Name & Password. Used to log on and receive e-mail from you ISP. These are supplied by your ISP when your e-mail account is set up.
- **FTP Settings**. (File Trade Protocol.) These allow Chreos to connect to the Wild Software Limited web site and download new files, updated information sheets and reports etc.
  - **Port**. The port that is used for FTP transfers. The default is 21. This is the only value required for FTP unless a proxy server/firewall is being used.

- **Proxy**. The address for the proxy. For example, myproxy.mydomain or 127.10.01.112. This is only required if you are using a proxy server/firewall and you should consult your network administrator for this setting.
- **Proxy Port**. The port in the proxy that is used. This is only required if you are using a proxy server/firewall and you should consult your network administrator for this setting.

This information sheet is a support document related to the use of Chreos 3 from Wild Software Ltd only. It does not in any way constitute, nor is it intended to constitute or be used as, accounting or legal advice. Because Chreos 3 is subject to a process of continuous improvement Wild Software Ltd can no guarantee that the user's version of Chreos 3 will be identical to the one described herein.

Copyright © Wild Software Ltd, 2001